## **CS 318 Massenänderung von RE-FX Stammdaten**

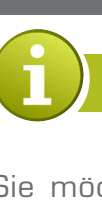

**EINFACHE & Komfortable massenänderung von RE-FX Stammdaten**

Sie möchten in Ihrem Tagesgeschäft Stammdaten ändern. Aufgrund der Datenmenge sind Sie hierbei auf ein Werkzeug angewiesen, mit dem Sie die Änderungen möglichst schnell vornehmen können. Es ist Ihnen wichtig, dass sich das Werkzeug einfach und bequem bedienen lässt.

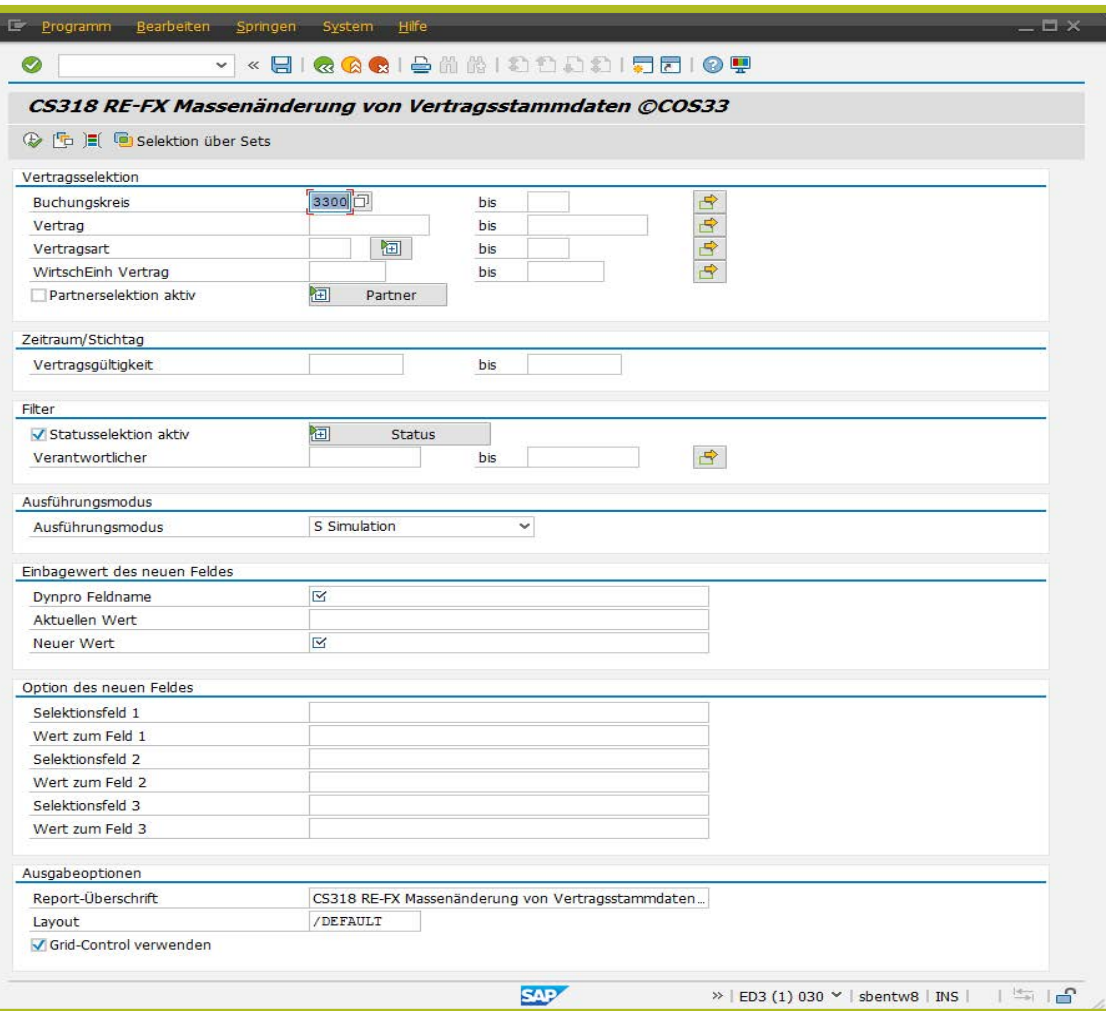

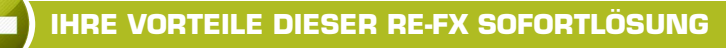

■ Sie können mit dem Werkzeug Felder von Immobilienobjekten und Verträgen ändern.

■ Sie können bei der Eingabe von Programm-Parametern festlegen, welche Felder geändert werden sollen.

■ Mithilfe des Simulationslaufs können Sie kontrollieren und auswählen, welche Stammdatenobjekte Sie ändern möchten.

■ Durch die Protokollierung der Verarbeitungsschritte können Sie Ihre Aktivitäten jederzeit nachvollziehen.

## **add-on jetzt von unserer internetseite herunterladen**

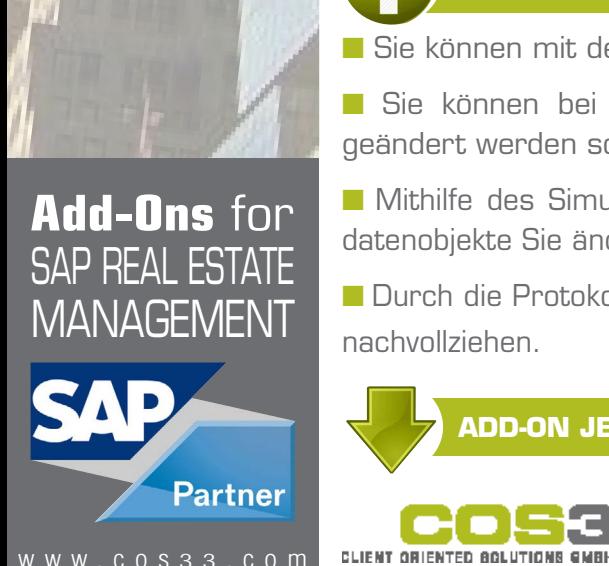

Baarerstrasse 77 6300 Zug Switzerland +41 79 340 52 92 info@cos33.com